# **Joint Crediting Mechanism Approved Methodology MX\_AM001 "Installation of Solar PV System"**

## **A. Title of the methodology**

Installation of Solar PV System, Version 01.0

### **B. Terms and definitions**

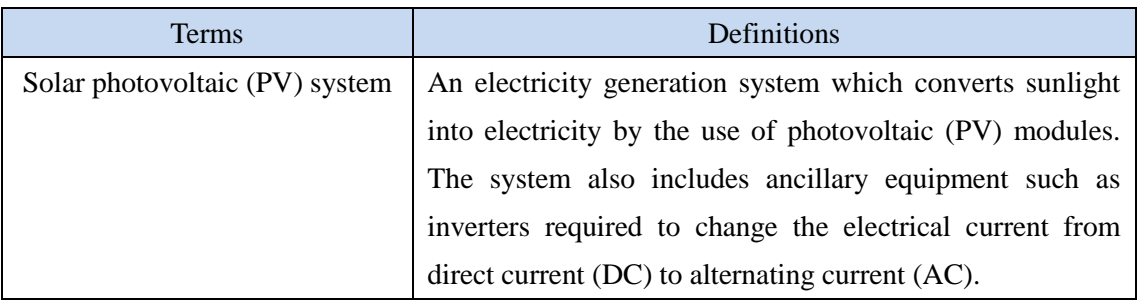

# **C. Summary of the methodology**

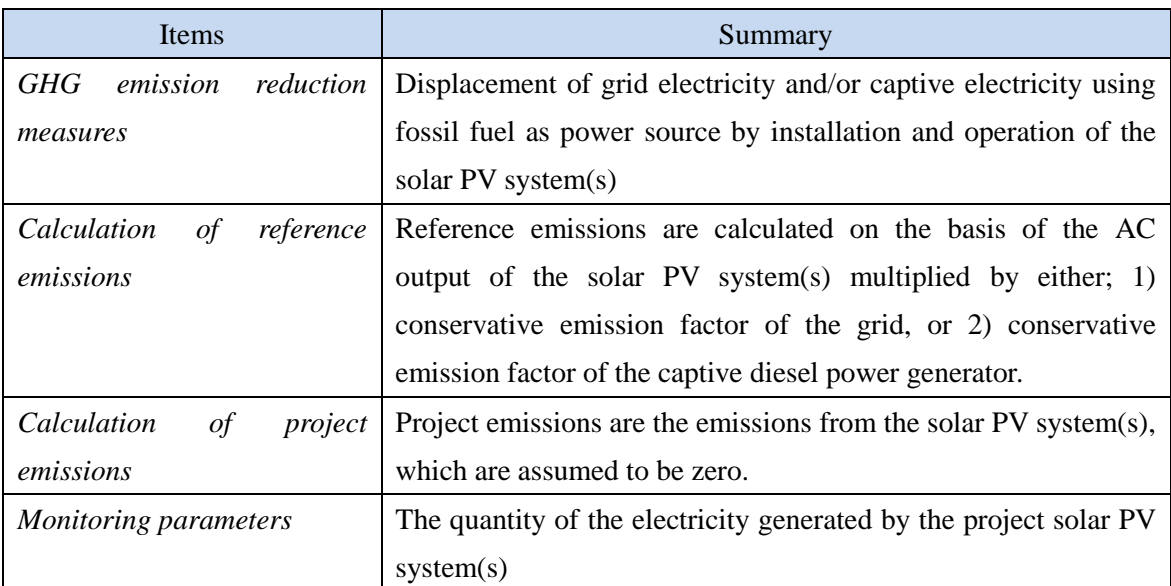

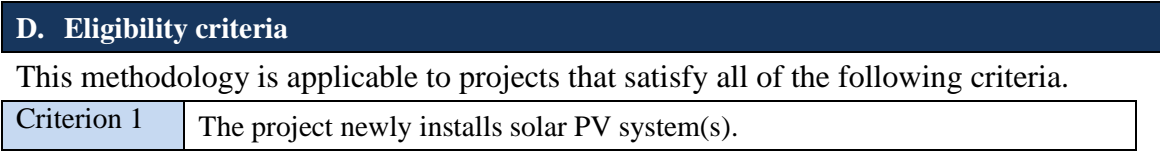

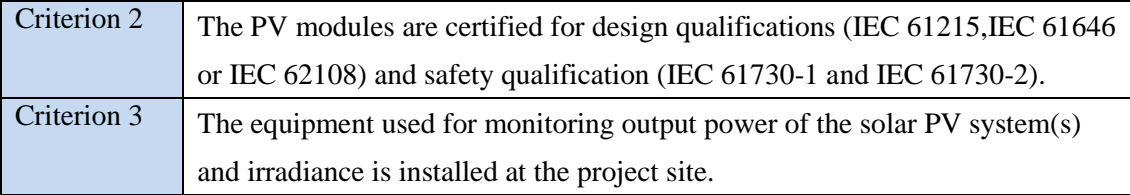

### **E. Emission Sources and GHG types**

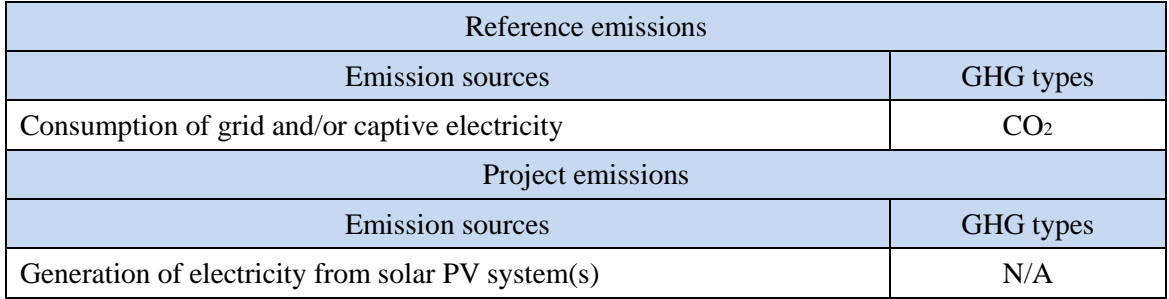

#### **F. Establishment and calculation of reference emissions**

#### **F.1. Establishment of reference emissions**

The default emission factor is set in a conservative manner for the Mexican grid. The emission factor is calculated based on the latest electricity mix in Mexico and refers to the conservative emission factor of each fossil fuel power plant in order to secure net emission reductions. The conservative emission factor of each plant is calculated to be  $0.742$  tCO<sub>2</sub>/MWh for coal-fired power plant and  $0.343$  tCO<sub>2</sub>/MWh for gas-fired power plant based on the survey on heat efficiency of power plant in Mexico. The emission factor for diesel power plant is calculated to be 0.533 tCO<sub>2</sub>/MWh based on a default heat efficiency of 49%, an efficiency level which is above the value of the world's leading diesel power generators.

In case the PV system(s) in a proposed project activity is directly connected or connected via an internal grid, not connecting to a captive power generator, to a grid (PV Case 1), the value of operating margin without low cost/must run (LCMR) resources, using the best heat efficiency among currently operational plants in Mexico in calculating emission factors of fossil fuel power plants, are applied.

In the case the PV system(s) in a proposed project activity is connected to an internal grid connecting to both a grid and a captive power generator (PV Case 2), the lower value between the emission factor for PV Case 1 (tCO $_2$ /MWh) shown in Section I. and the conservative

emission factor of diesel-fired power plant of  $0.533$  tCO<sub>2</sub>/MWh is applied. The emission factors to be applied for PV Case  $2 (tCO<sub>2</sub>/MWh)$  are shown in Section I.

In the case that the PV system(s) in a proposed project activity is only connected to an internal grid connecting to a captive power generator (PV Case 3), the emission factor of a diesel generator calculated by applying the most efficient heat efficiency of 49%, an efficiency level which has not been achieved yet by the world's leading diesel generator is applied: 0.533 tCO2/MWh.

The reference emission factors for each case is shown in Section I.

### **F.2. Calculation of reference emissions**

$$
RE_{p} = \sum_{i} (EG_{i,p} \times EF_{RE})
$$

- $RE<sub>p</sub>$  : Reference emissions during the period *p* [tCO<sub>2</sub>/p]
- EGi,p : Quantity of the electricity generated by the project solar PV system *i* during the period *p* [MWh/p]
- $E_{RE}$ : Reference CO<sub>2</sub> emission factor of grid and/or captive electricity [tCO<sub>2</sub>/MWh]

## **G. Calculation of project emissions**

 $PE_p = 0$  $PE<sub>p</sub>$  : Project emissions during the period p [tCO2/p]

## **H. Calculation of emissions reductions**

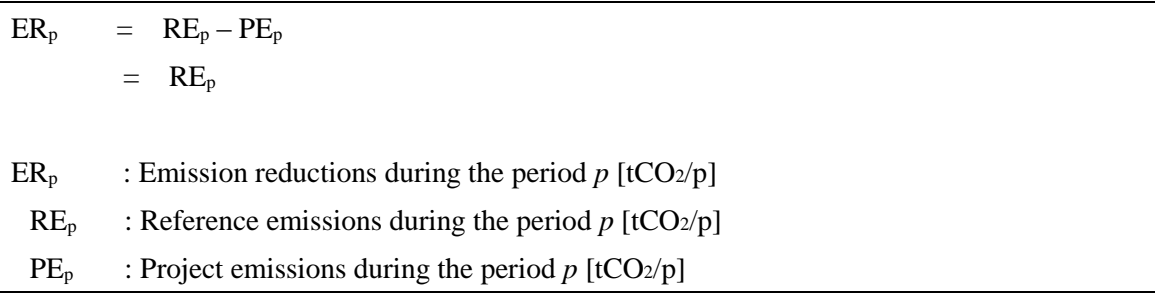

# **I. Data and parameters fixed** *ex ante*

The source of each data and parameter fixed *ex ante* is listed as below.

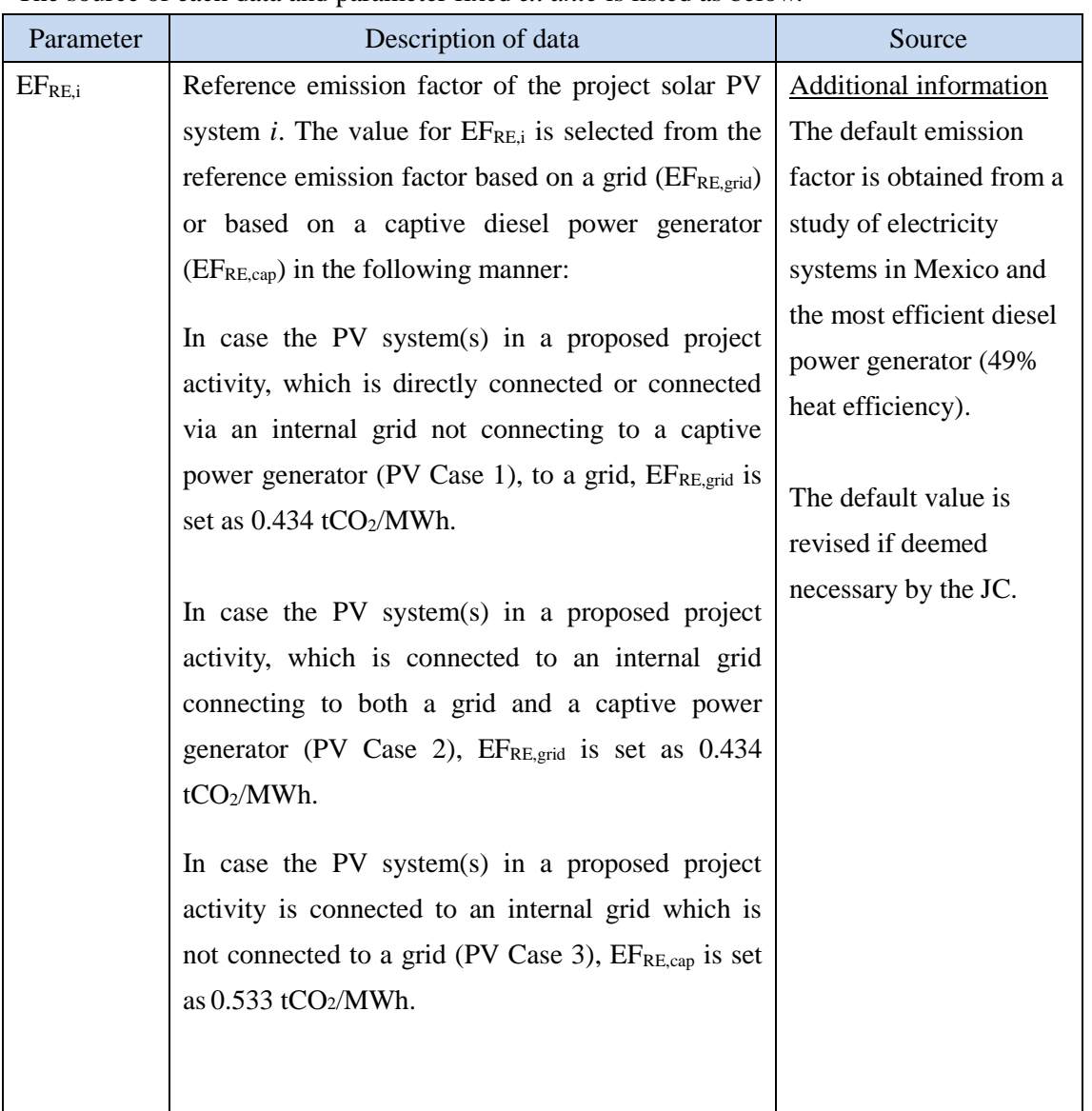

History of the document

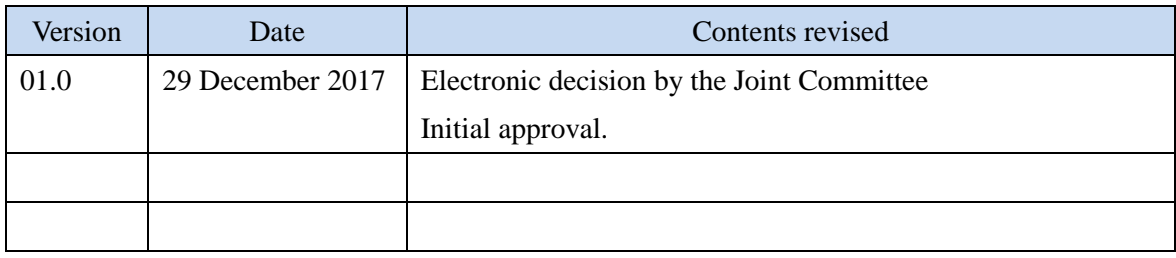